# **Application: gvSIG desktop - gvSIG bugs #1107 No aparece pestaña de bandas en Propiedades del raster**

09/10/2012 12:08 PM - Álvaro Anguix

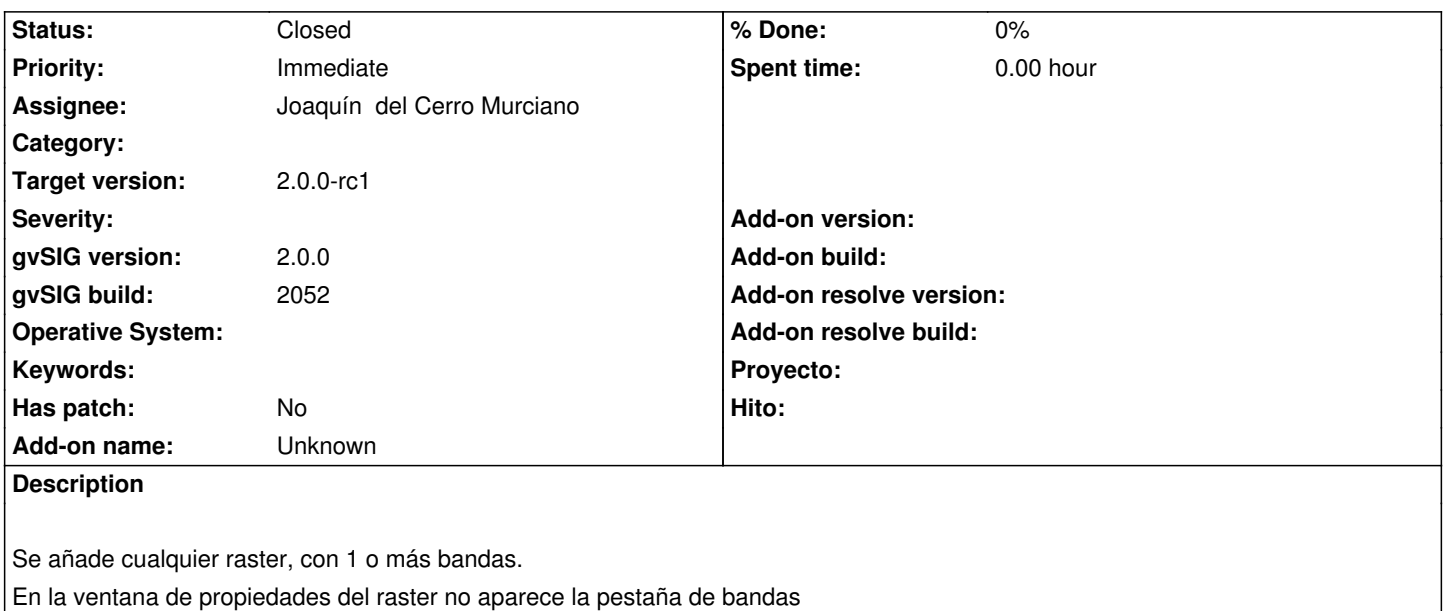

### **History**

## **#1 - 11/05/2012 11:58 AM - Manuel Madrid**

*- Priority changed from Normal to Immediate*

*- Target version set to 2.0.0-rc1*

Esta funcionalidad se separó en un plugin aparte (Formats: Multi file format support) que debería instalarse por defecto.

#### **#2 - 11/07/2012 09:50 AM - Joaquín del Cerro Murciano**

*- Assignee set to Joaquín del Cerro Murciano*

#### **#3 - 11/07/2012 11:04 AM - Joaquín del Cerro Murciano**

Añadido el paquete org.gvsig.raster.tools.app.multifile como paquete a instalar por defecto.

# **#4 - 11/07/2012 11:04 AM - Joaquín del Cerro Murciano**

*- Status changed from New to Fixed*

# **#5 - 11/15/2012 09:52 AM - Abenchara Socorro**

*- Status changed from Fixed to Closed*

Solved in build 2058